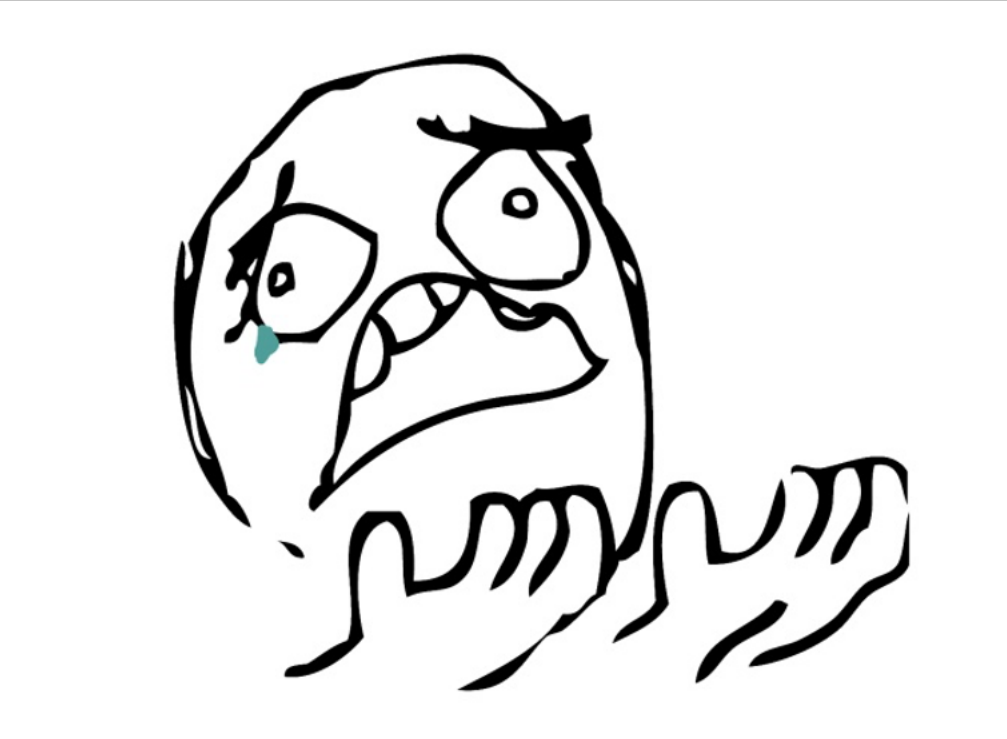

#### Why shell?

#### Harvard Chan Bioinformatics Core

Basic Shell Module February 2023

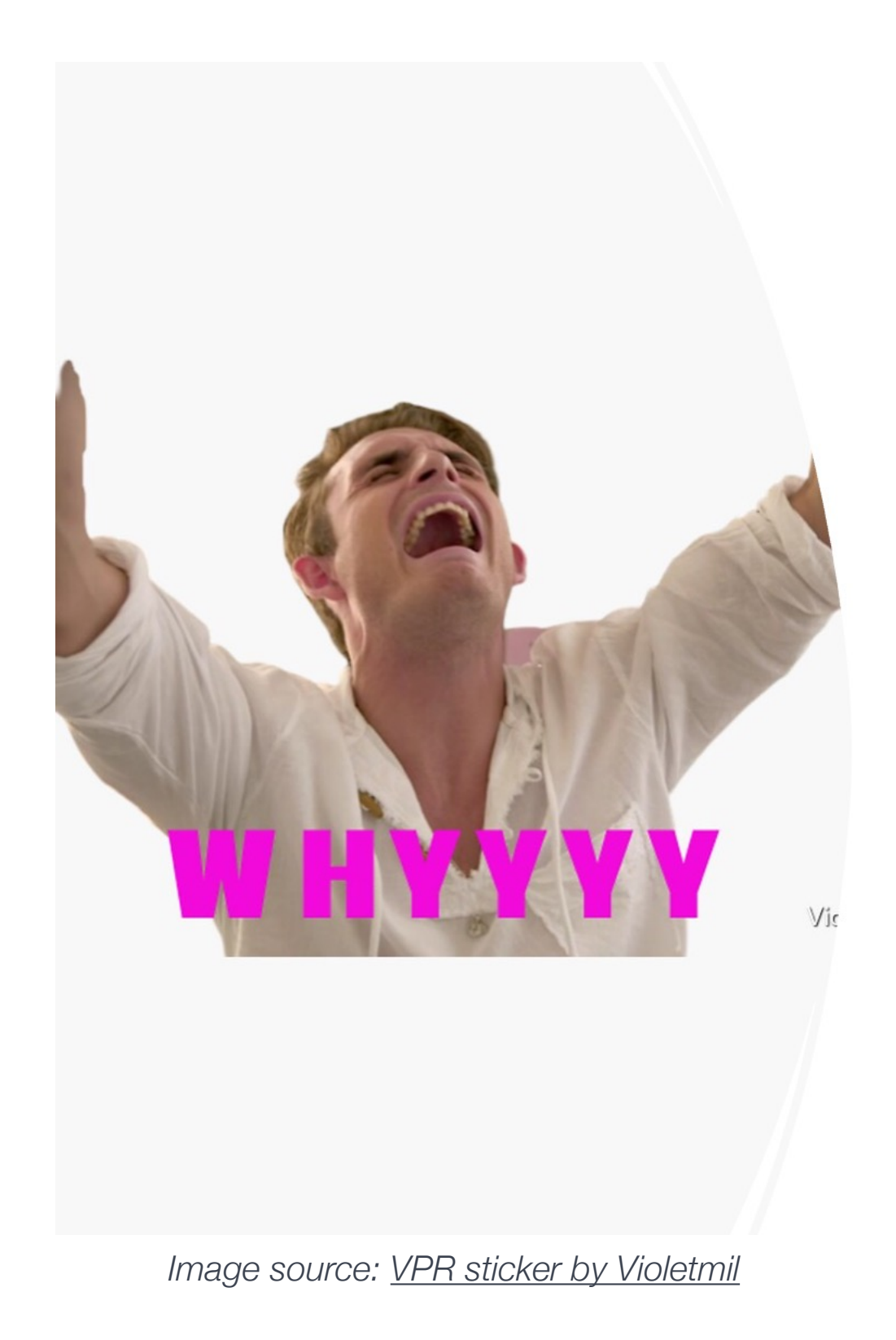

### Seriously, why?

### What is Shell?

### Shell - a program that allows users to control Unix/Linux OS with text commands

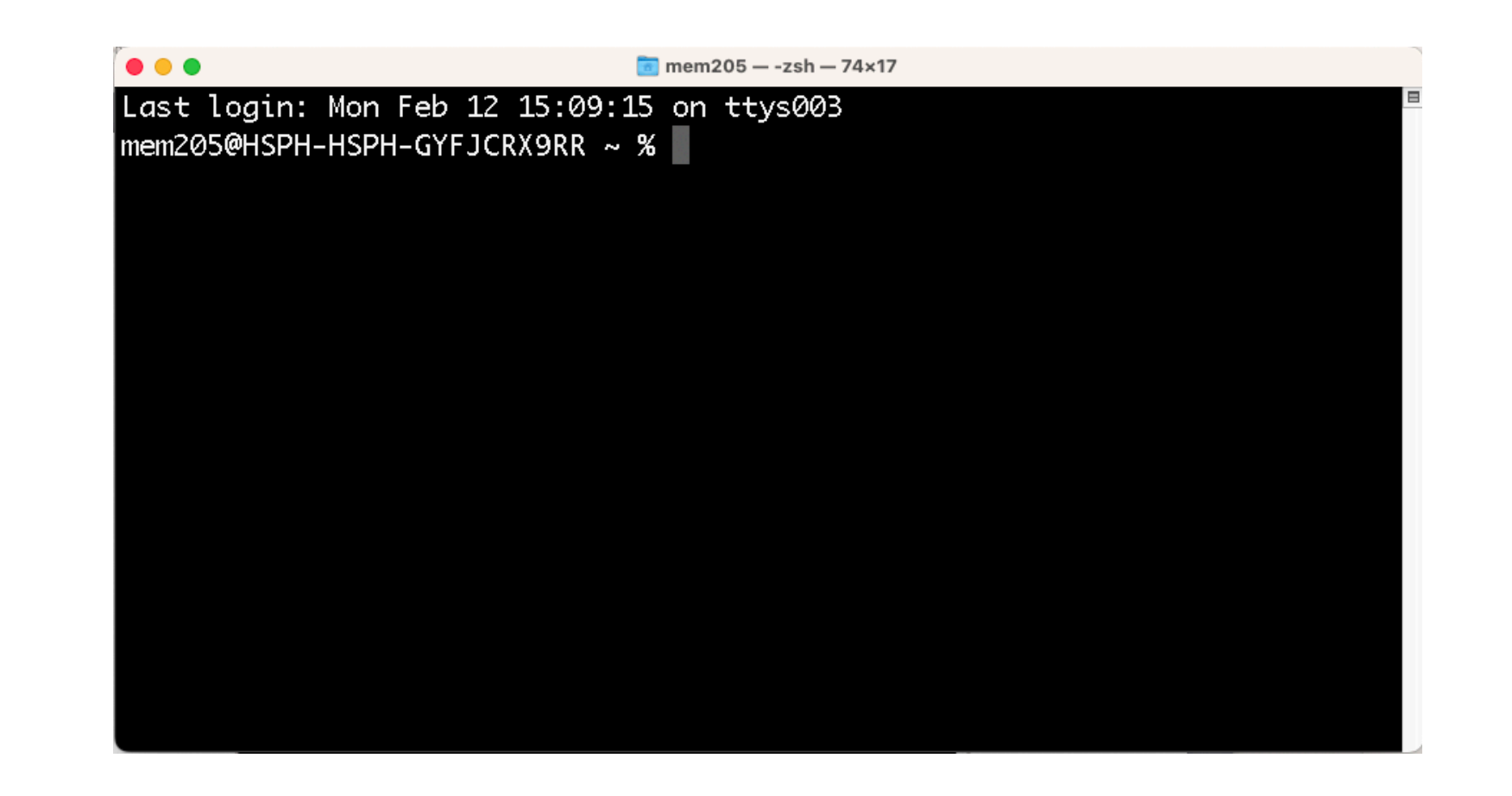

### Unix /Linux - The operating systems of High performance computers

#### Unix /Linux - The operating systems of High performance computers

#### Shell - a program that allows users to control Unix/Linux OS with text commands

#### Unix /Linux - The operating systems of High performance computers

### Shell - a program that allows users to control Unix/Linux OS with text commands

#### Bash - the most prevalent kind of shell

## The bottom line

If you plan to process raw high throughput sequencing data yourself, you will need to learn shell.

# 1. You need more resources than what is available on your laptop

- Sequence data files are LARGE
- **<sup>◆</sup>** Processing these data require increased CPU and memory
- ✤ High performance compute clusters have the necessary resources!

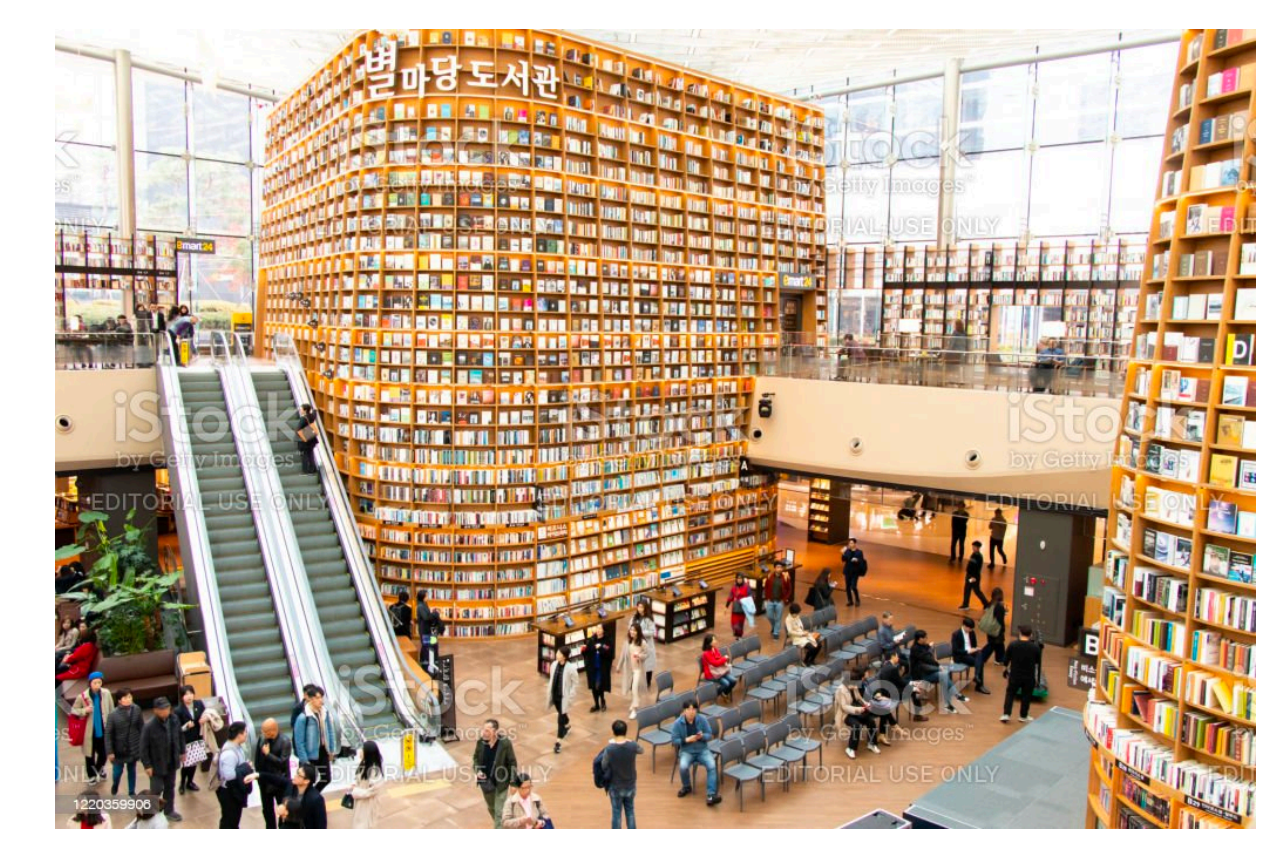

# 2. Many bioinformatics tools are only available as command-line tools

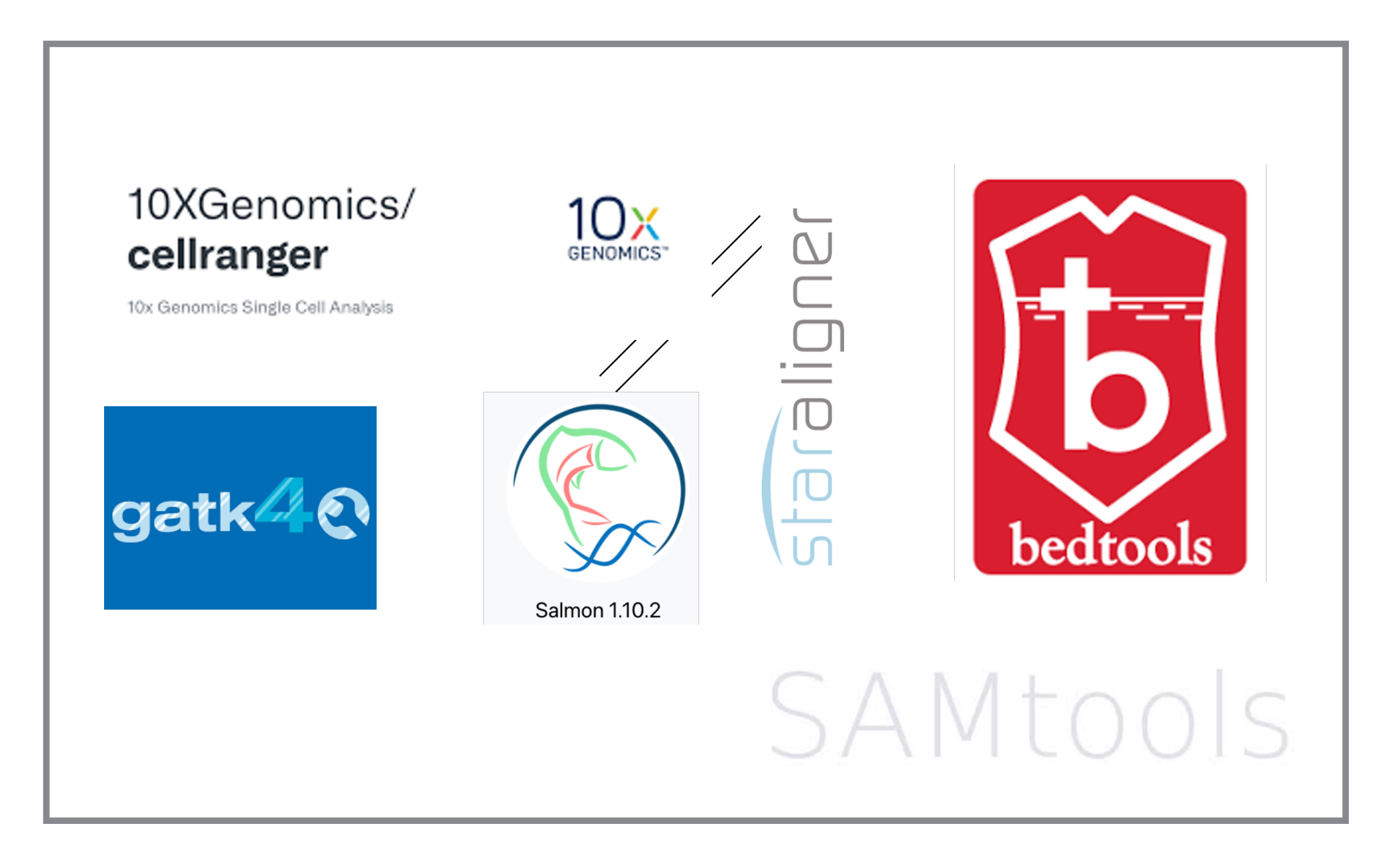

## 3. Many HTS filetypes are binary.

- **◆ Binary files are not human** readable
- ✤ Binary files need an interpreter

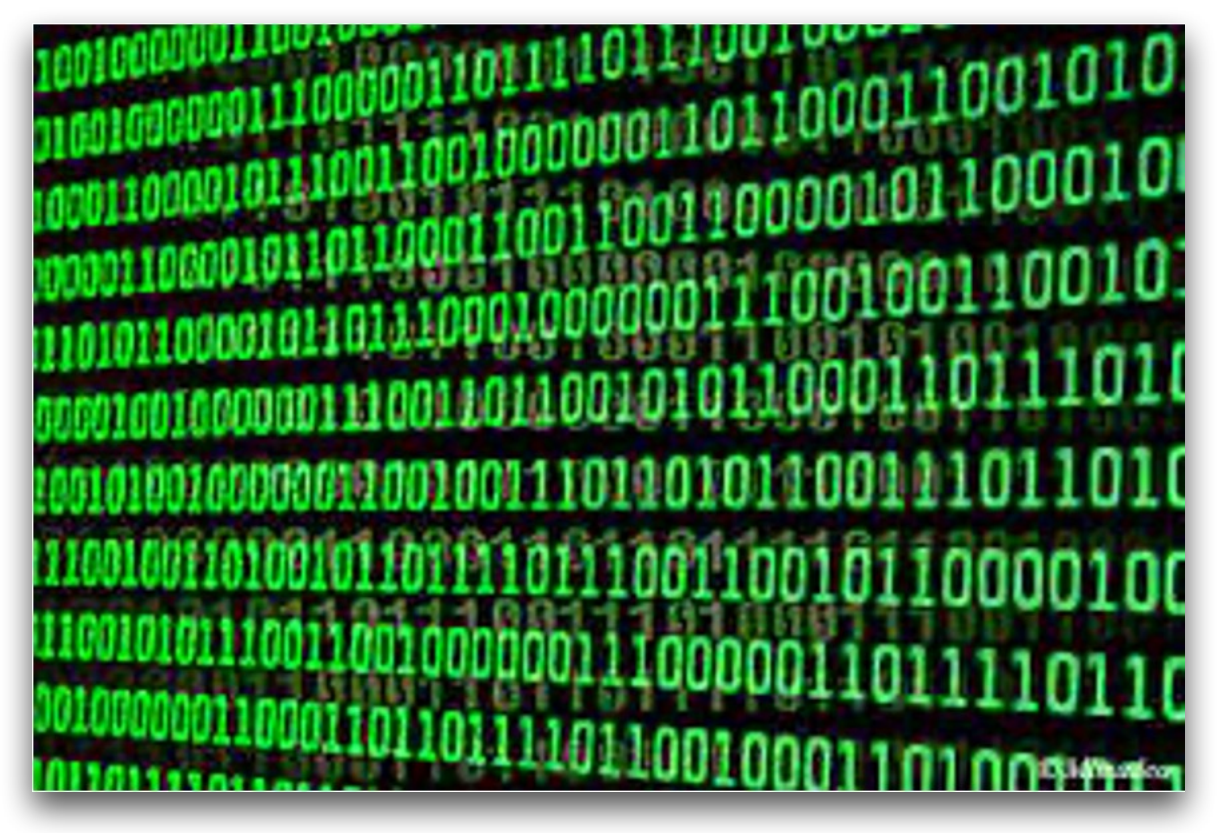

*Image source: [Flickr Commons](https://asiatimes.com/2017/07/leibniz-chinese-invented-first-binary-code/)*

4. There are many useful commands that can help you work with enormous data files

- ✤ Commands for easily viewing files: less, cat, head, tail
- ✤ More advanced finding and retrieving information and patterns in data with sed, awk and grep

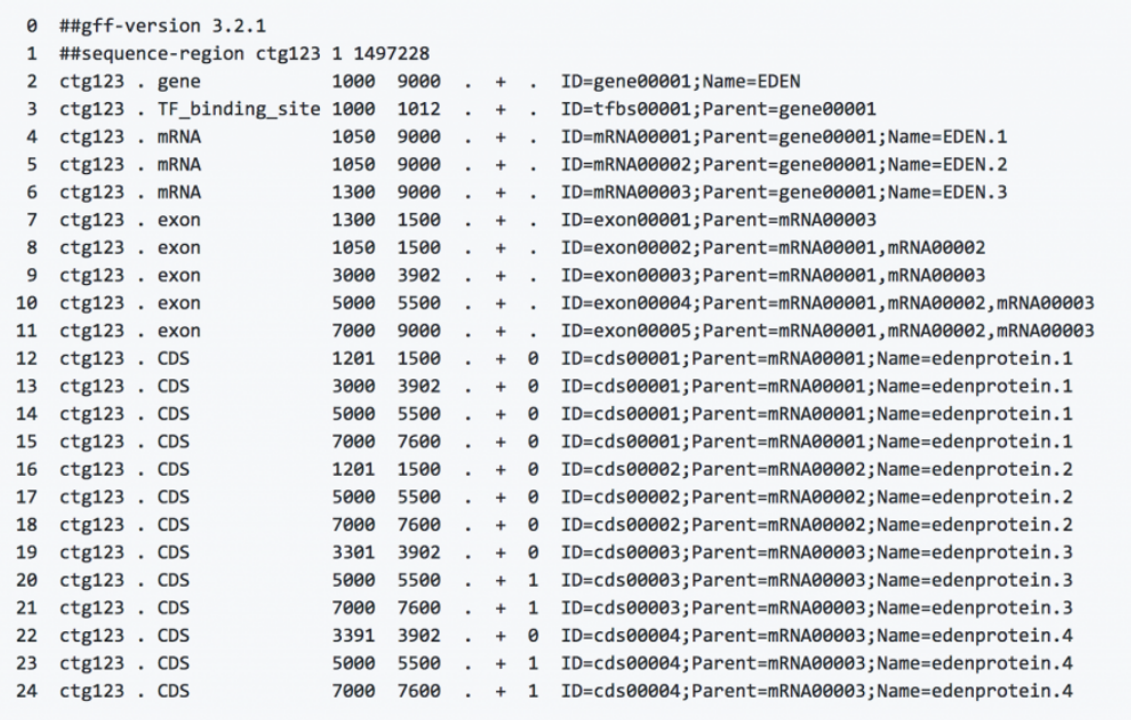

# 5. Automation is the name of the game

- ✤ Launch many jobs with one command
- ✤ Code is used and reused to iterate tasks over multiple files
- ✤ Parallelization to complete tasks using multiple cores and increase speed!

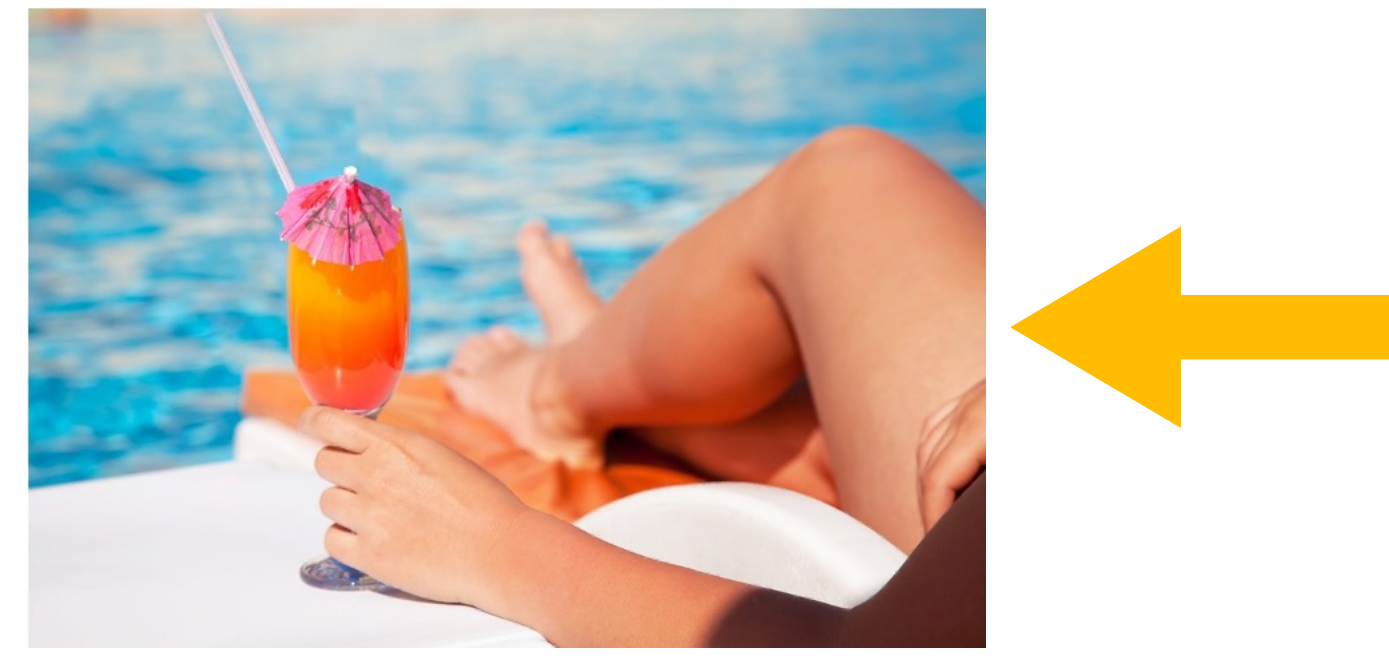

This could be you watching your analysis run.

13

*Image source: [Stock Image](https://www.baldheadisland.com/blog/2019/6/the-best-cocktails-on-bald-head-island)*

# 6. Bonus! Maybe understand some coding jokes?

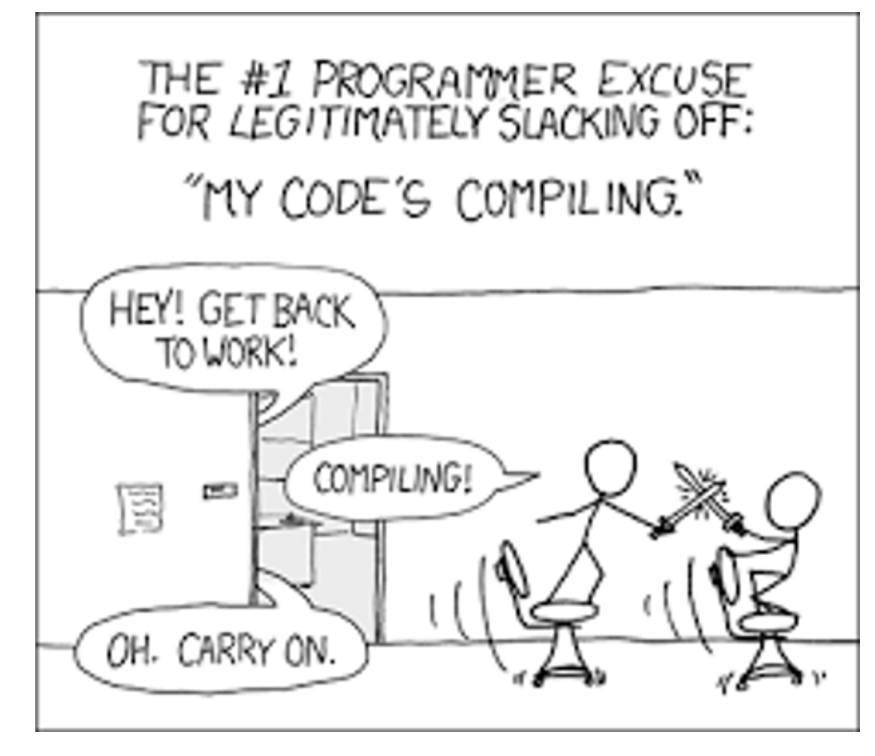

*Image source: [xkcd](https://xkcd.com/303/)*

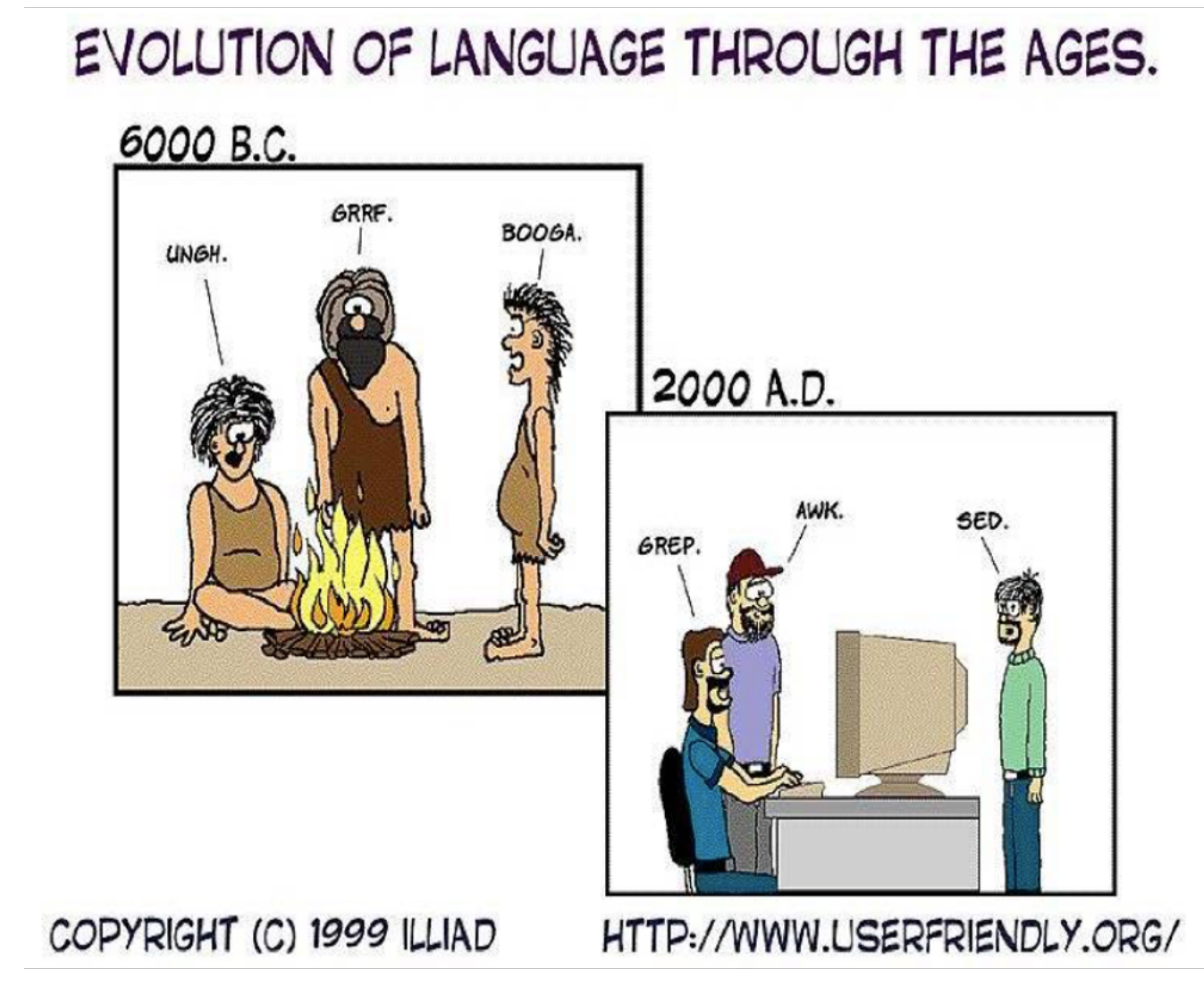